Gob.ec

Código de Trámite: MINFIN-017-01-01

## Información de Trámite

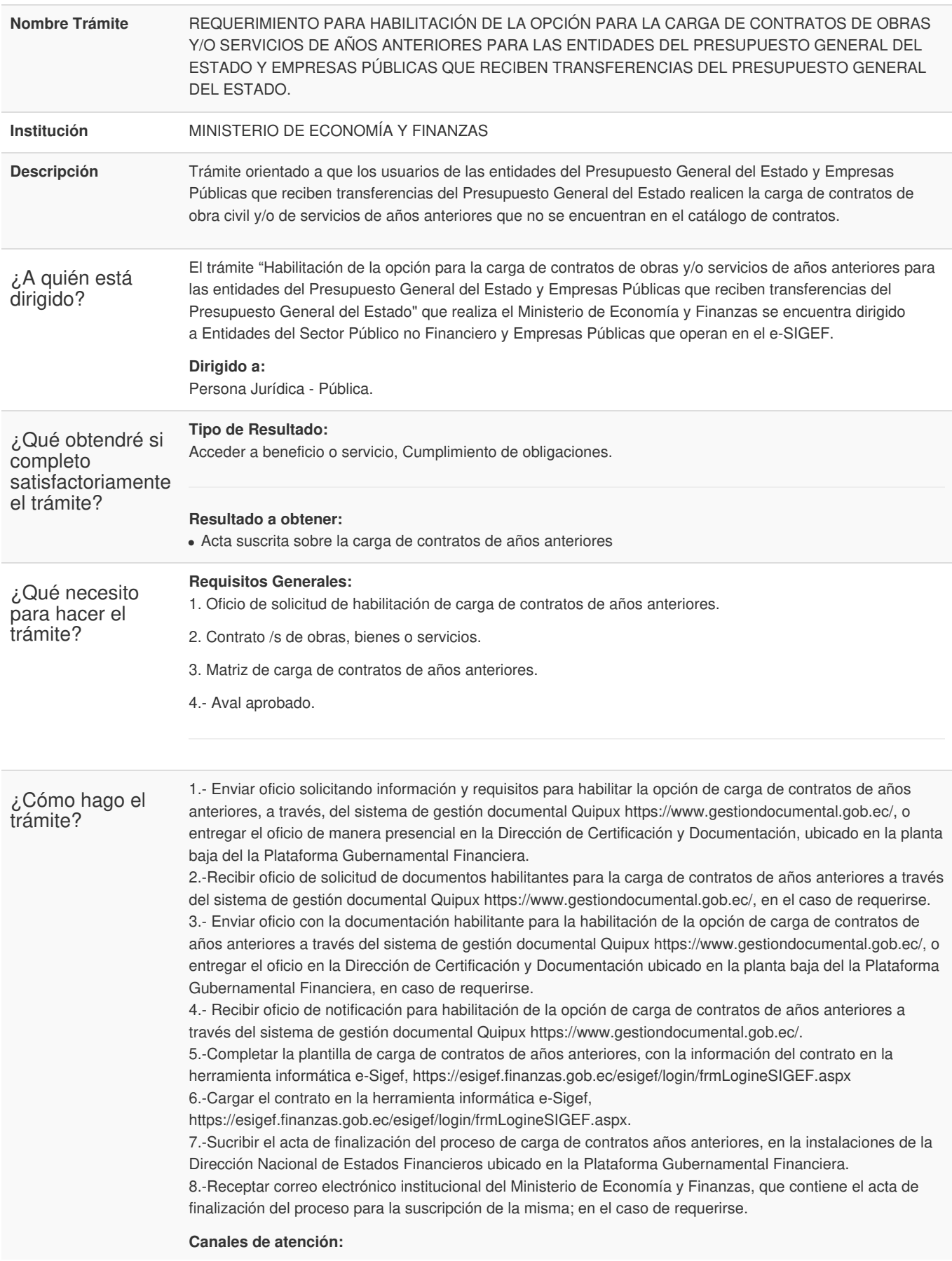

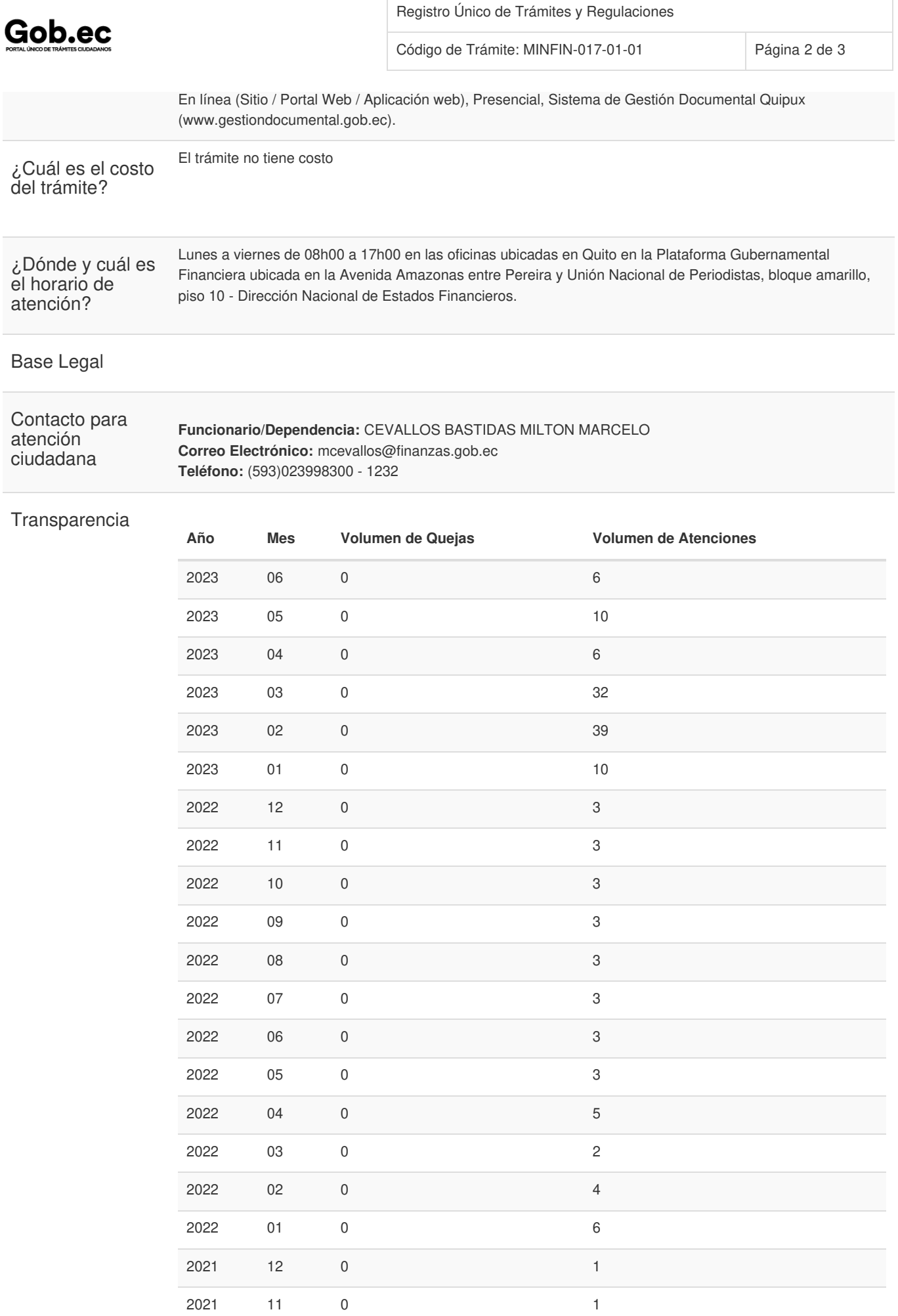

Información proporcionada por: **Ministerio de Economía y Finanzas (MEF)**, actualizada al 06 de enero de 2024

Gob.ec

Código de Trámite: MINFIN-017-01-01

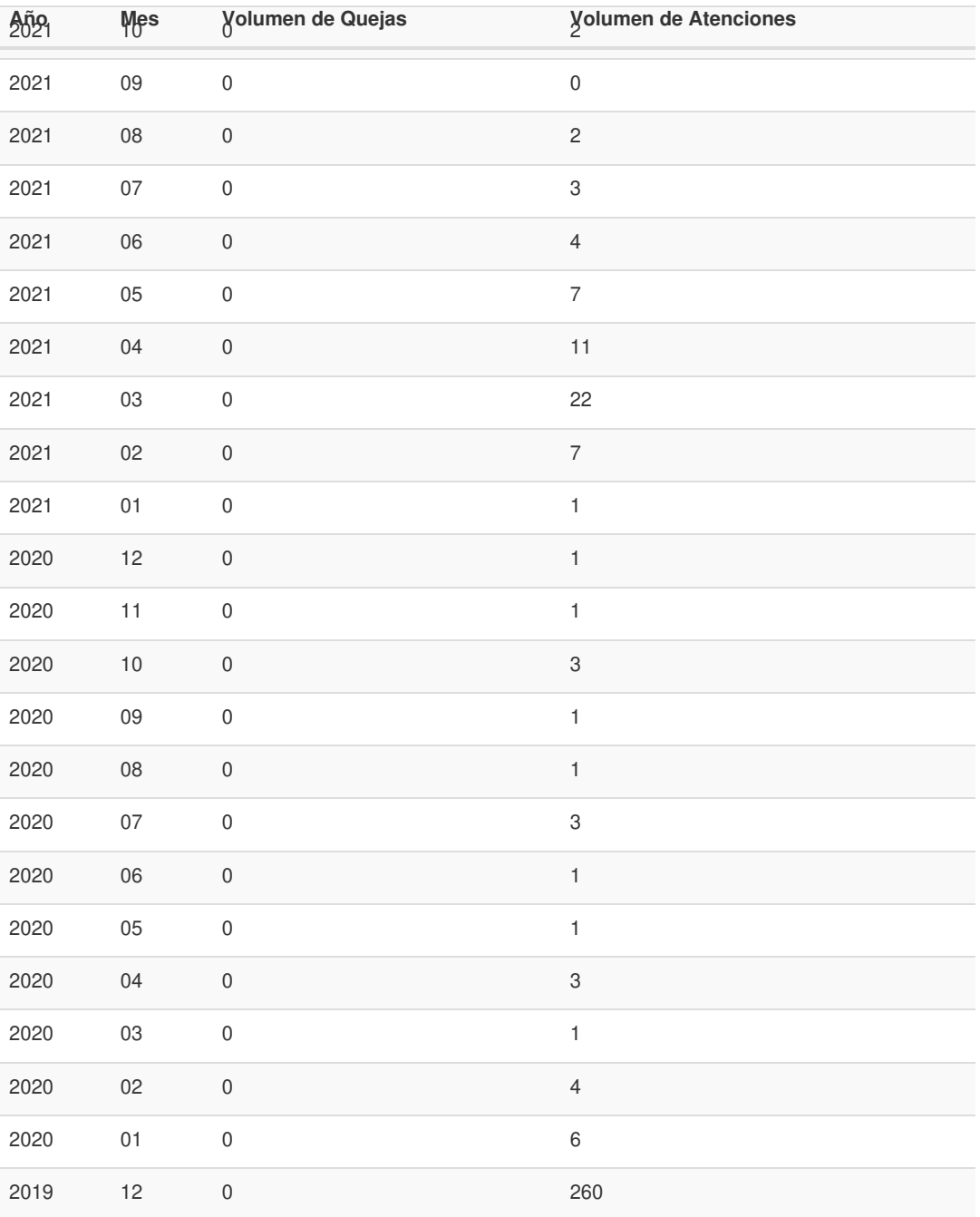

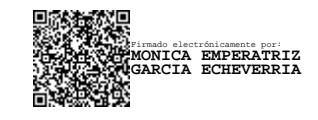